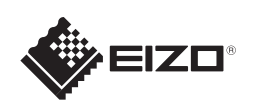

# FlexScan EV2216W

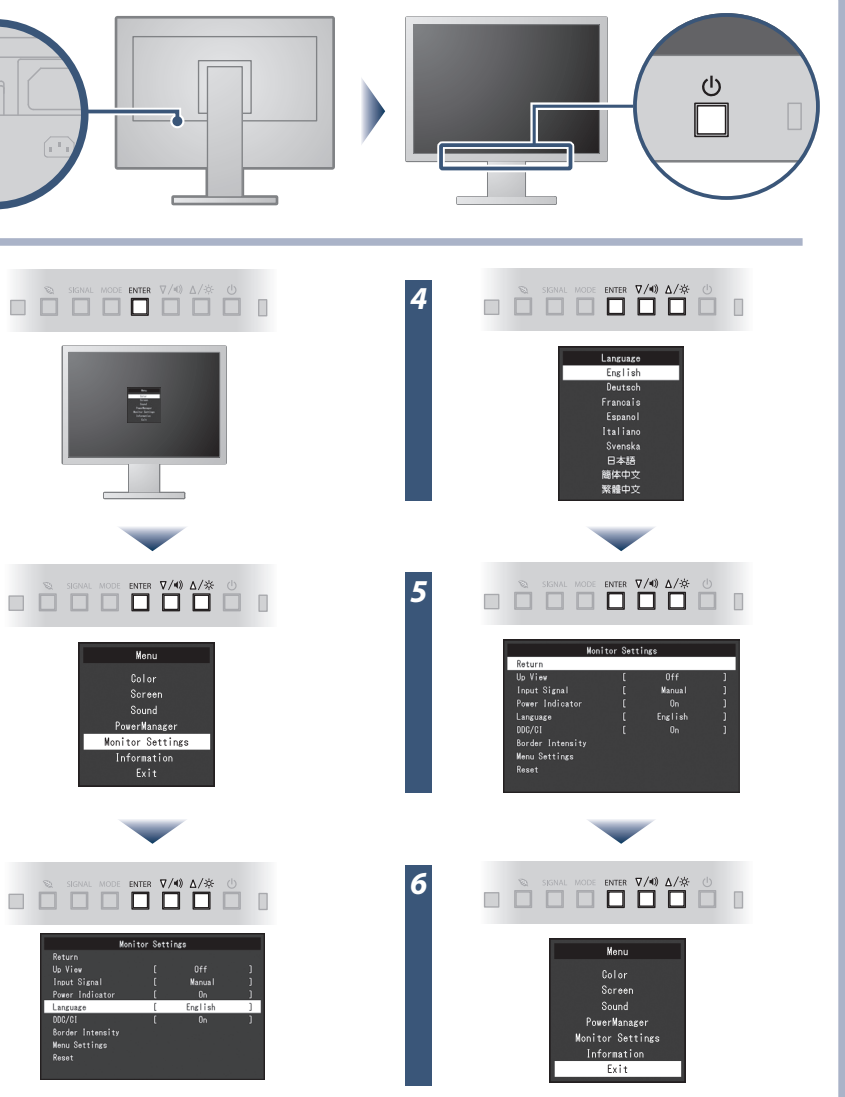

Copyright© 2013 EIZO Corporation All rights reserved.

Ο δίσκος EIZO LCD Utility Disk περιέχει αναλυτικές πληροφορίες.

## **Σημαντικό**

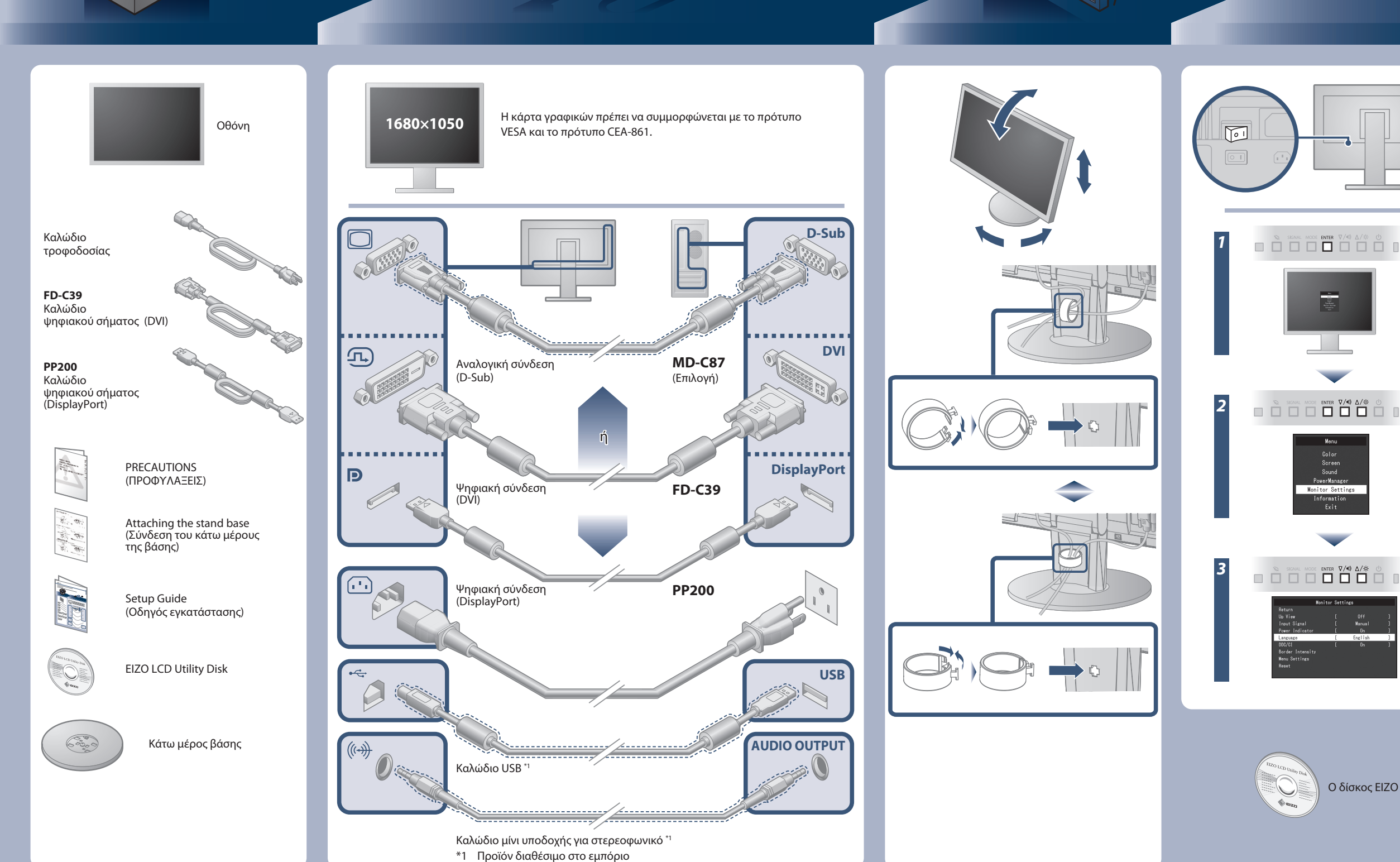

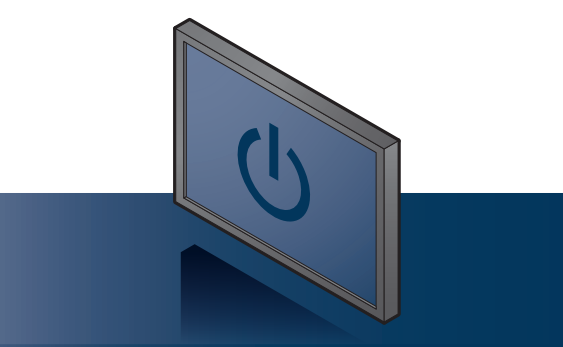

Διαβάστε προσεκτικά τις ΠΡΟΦΥΛΑΞΕΙΣ, αυτόν τον Οδηγό εγκατάστασης και το Εγχειρίδιο χρήστη που θα βρείτε στο CD-ROM προκειμένου να εξοικειωθείτε με την ασφαλή και αποτελεσματική χρήση της συσκευής.

# **Οδηγός εγκατάστασης**

Έγχρωμη οθόνη LCD

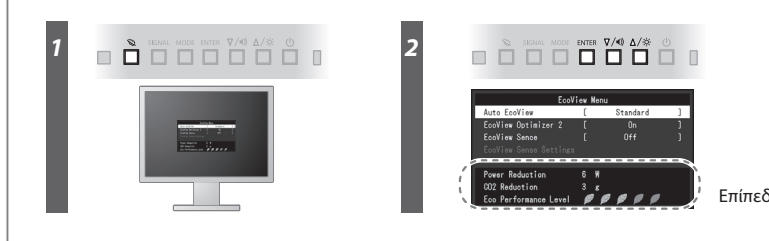

Επίπεδο εξοικονόμησης ενέργειας

Hinweis zur Ergonomie :<br>Pieser Monitor erfüllt die Anforderungen an die Ergonomie nach EK1-ITB2000 mit dem Videosignal,<br>1680 × 1050, Digital Eingang und mindestens 60,0 Hz Bildwiederholfrequenz, non interlaced.<br>Weiterhin w

- 
- "Maschinenlärminformations-Verordnung 3. GPSGV:<br>Der höchste Schalldruckpegel beträgt 70 dB(A) oder weniger gemäss EN ISO 7779"
- [Begrenzung des maximalen Schalldruckpegels am Ohr] Bildschirmgeräte: Größte Ausgangsspannung 150 mV

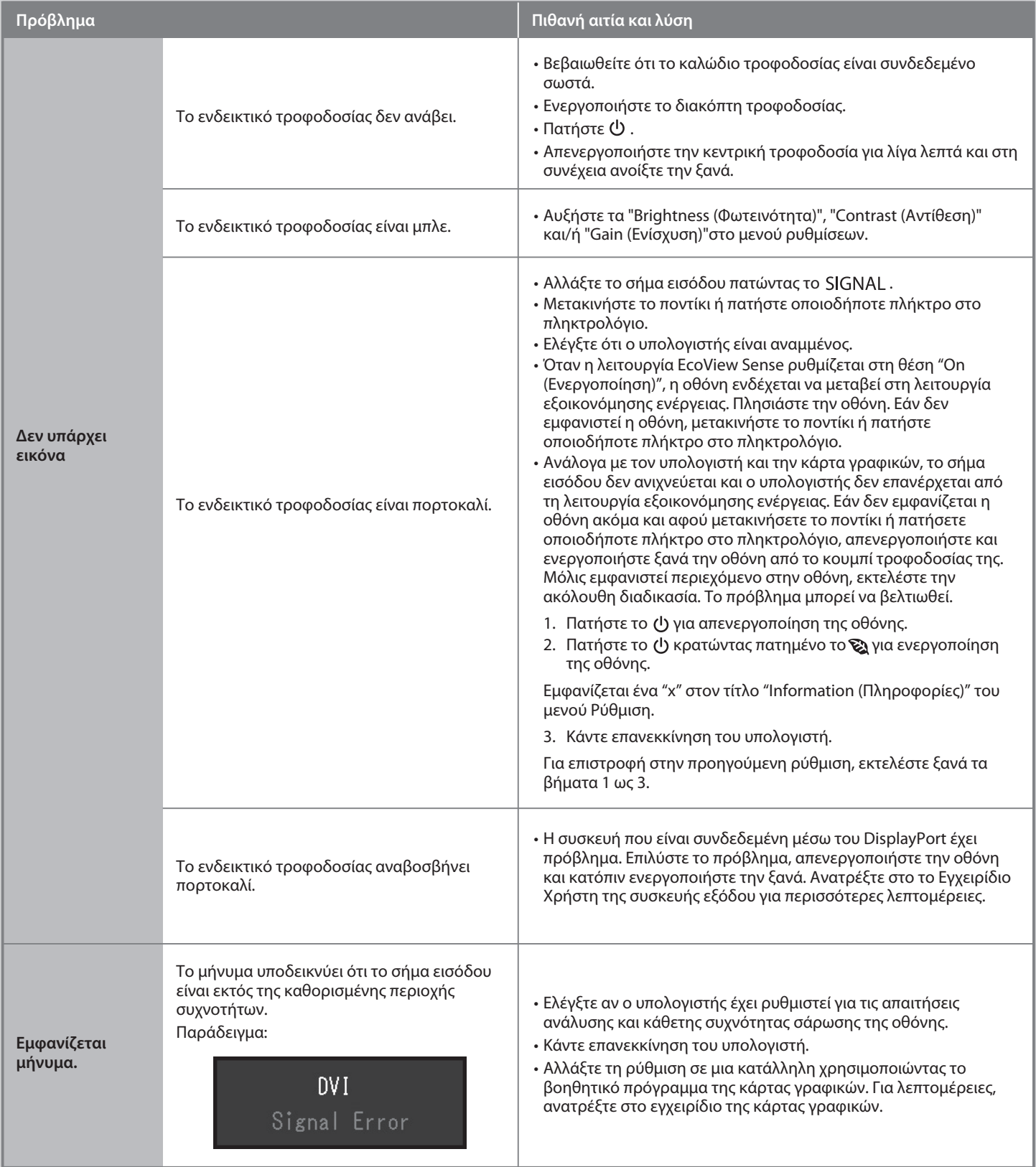

Eine Einstellung des Equalizers auf Maximalwerte erhöht die Ausgangsspannung am Ohrhörer-bzw. Kopfhörerausgang und damit auch den Schalldruckpegel.

### **Auto EcoView**

Ρυθμίζει αυτόματα τη φωτεινότητα της οθόνης σύμφωνα με τη φωτεινότητα του περιβάλλοντος.

Ρυθμίζει αυτόματα τη φωτεινότητα της οθόνης σύμφωνα με το επίπεδο λευκού (white level) του σήματος εισόδου. Η χρήση αυτής της λειτουργίας μπορεί να μειώσει την κατανάλωση ισχύος διατηρώντας τη φωτεινότητα που καθορίζεται από το σήμα εισόδου.

## **EcoView Optimizer 2**

Ο αισθητήρας στην πρόσοψη της τηλεόρασης ανιχνεύει την κίνηση των ατόμων. Όταν ένα άτομο απομακρύνεται από την οθόνη, η οθόνη μεταβαίνει αυτόματα στη λειτουργία εξοικονόμησης ενέργειας και δεν εμφανίζει τις εικόνες στην οθόνη. Έτσι, η λειτουργία μειώνει την κατανάλωση ισχύος. Η ευαισθησία και ο χρόνος μέχρι την ενεργοποίηση της λειτουργίας εξοικονόμησης ενέργειας μπορούν να ρυθμιστούν σύμφωνα με το περιβάλλον χρήσης της οθόνης και την κίνηση του χρήστη.

### **EcoView Sense**

## **Πρόβλημα «Καθόλου εικόνα»**

Αν δεν εμφανίζεται εικόνα στην οθόνη ακόμη και μετά την εφαρμογή των προτεινόμενων λύσεων, επικοινωνήστε με τον τοπικό αντιπρόσωπο EIZO.

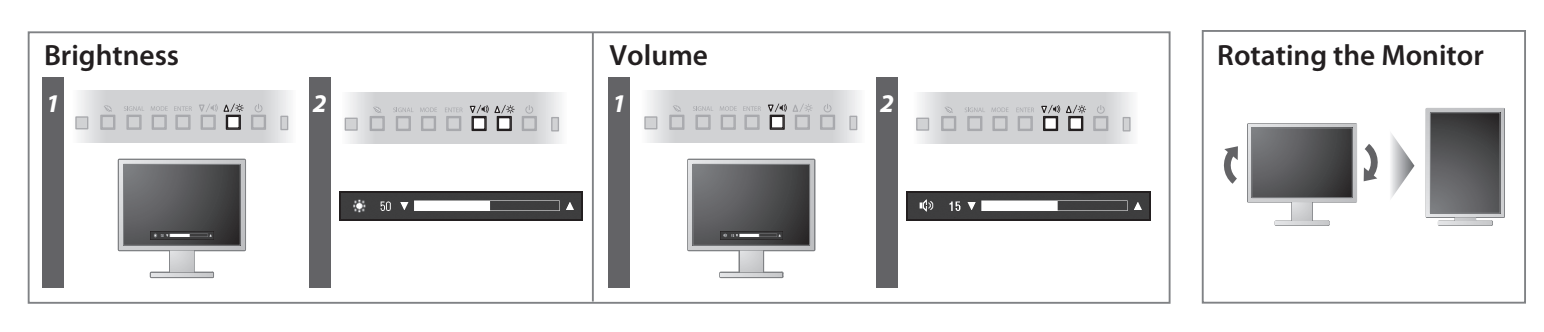

**Hinweise zur Auswahl des richtigen Schwenkarms für Ihren Monitor**<br>Dieser Monitor ist für Bildschirmarbeitsplätze vorgesehen. Wenn nicht der zum Standardzubehör<br>gehörigeSchwenkarm verwendet wird, muss statt dessen ein geei

- Der Standfuß muß den nachfolgenden Anforderungen entsprechen:<br>
a) Der Standfuß muß eine ausreichende mechanische Stabilität zur Aufnahme des Gewichtes vom<br>
Bildschirmgerät und des spezifizierten Zubehörs besitzen. Das Gewi
- 
- 
- d) Der Standfuß muß die Möglichkeit zur Neigung des Bildschirmgerätes besitzen (max. vorwärts: 5°,
- 
- 
- 
- min. nach hinten ≥ 5°).<br>
e) Der Standfuß muß die Möglichkeit zur Drehung des Bildschirmgerätes besitzen (max.±180°). Der maximale Kraftaufwand dafür muß weniger als 100 N betragen.<br>
f) Der Standfuß muß dafür muß weniger al

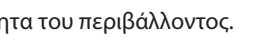

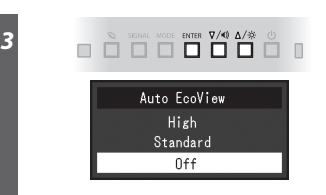